# **El taller**

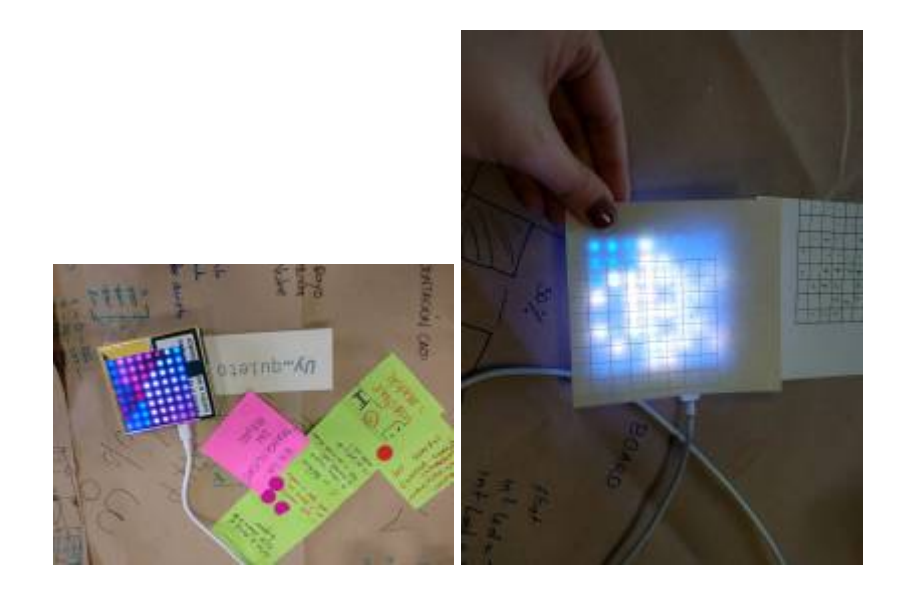

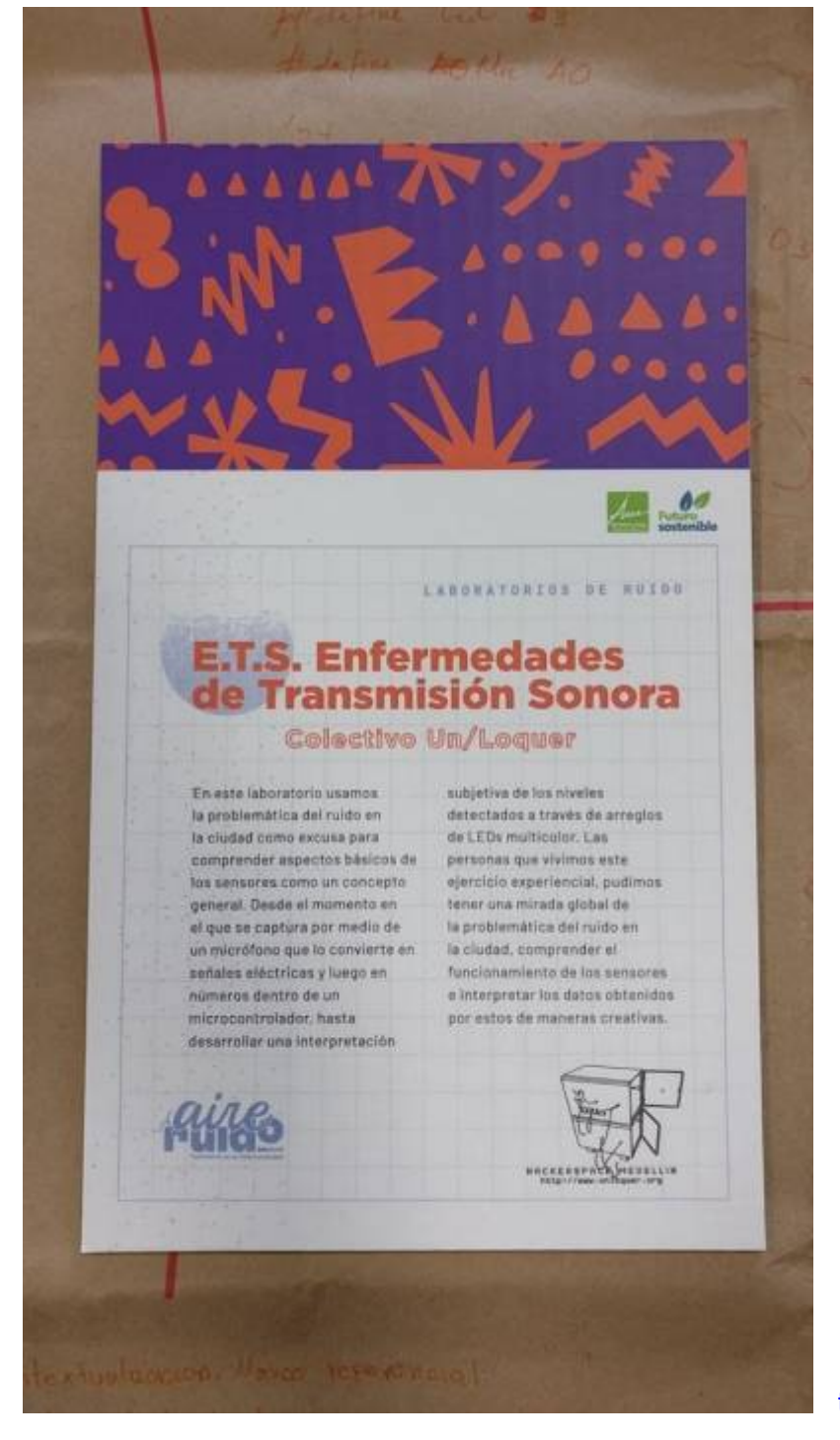

[talleretsbibliosanjavier.mp4](https://wiki.unloquer.org/_media/proyectos/talleres/ets/talleretsbibliosanjavier.mp4?cache=)

## **Videos**

## **Sesión 1**

- concierto solenoide: [https://www.youtube.com/watch?v=g\\_hiz-Kx0kM&list=PL341E603FB13FE2D3&ab\\_channel=red](https://www.youtube.com/watch?v=g_hiz-Kx0kM&list=PL341E603FB13FE2D3&ab_channel=reduzent) [uzent](https://www.youtube.com/watch?v=g_hiz-Kx0kM&list=PL341E603FB13FE2D3&ab_channel=reduzent)
- Processing & Kinect Sensor: Finger Tracking + OSCP5 + Pure Data + Arp2600 [https://www.youtube.com/watch?v=X5WGyJPS\\_5s](https://www.youtube.com/watch?v=X5WGyJPS_5s)
- Graffiti Laser:<http://www.graffitiresearchlab.com/blog/projects/laser-tag/>
- Delicate boundaries:<http://csugrue.com/delicateboundaries/>
- Licuadora que funciona con gruñidos[:https://youtu.be/6DDkwdPaYmk](https://youtu.be/6DDkwdPaYmk)
- Almacenador de gritos:<https://youtu.be/Ta7rN5TeKzw>
- Drawdio: <https://www.youtube.com/watch?v=Ein9asQgfB8>y <https://www.youtube.com/watch?v=HYg8iycYZNs&t=2s>
- sensor pez: <https://twitter.com/unloquer/status/1099095464291508224>
- planta feliz: <https://www.youtube.com/shorts/YAsNIonSBac>
- juego de cubos en una caja [:https://www.youtube.com/shorts/YZ7aAG4DWZk](https://www.youtube.com/shorts/YZ7aAG4DWZk)
- pelotica[:https://www.youtube.com/shorts/9eLff37aS4U](https://www.youtube.com/shorts/9eLff37aS4U)
- pez automata[:https://youtu.be/HH9lDf5W-gU](https://youtu.be/HH9lDf5W-gU)
- concierto de 8bits:<https://youtu.be/nE3JVpOwWuU>
- Lista de reproduccion: <https://www.youtube.com/playlist?list=PL36dJutVa9QZj95urcHqORXl1mH-VnsEN>
- galería de algunos sensores:<https://twitter.com/jero98772/status/1383031921484165120>
- multimedia de jugetes: [https://wiki.unloquer.org/personas/jero98772/taller\\_explora/multimedia](https://wiki.unloquer.org/personas/jero98772/taller_explora/multimedia)
- Taller de aire y vestuario: <https://www.flickr.com/photos/37012247@N06/49257858968/>

## **Sesión 2**

### **Para generar ideas:**

Sensores de calidad del aire y weareables: <https://youtu.be/8ZFxrDkVOFk>

## **Fanzine con manual de instalación**

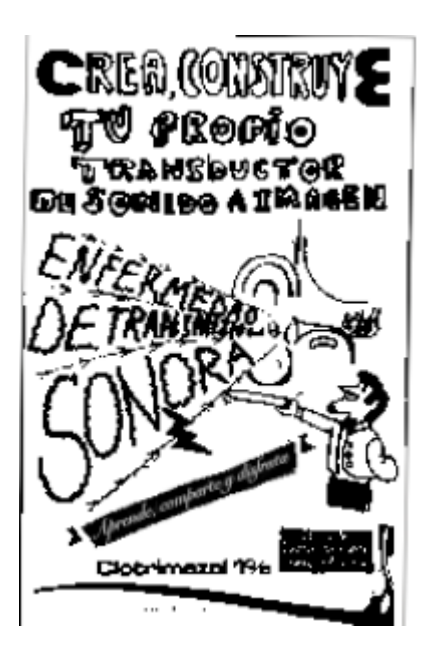

sin\_titulo.pdf

### **Sesión 3**

#### **Para crear los conceptos:**

Comprender el mundo a través de los datos:

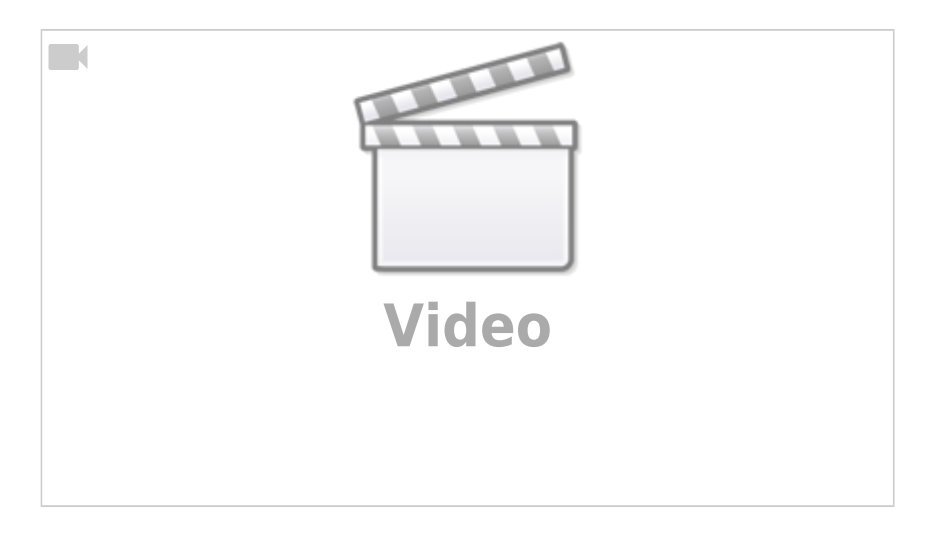

### **¿Para que sirven los datos?**

<https://www.behance.net/gallery/82992729/Dear-Data-Postcard>

[http://www.visualcomplexity.com/vc/project\\_details.cfm?id=666&index=27&domain=Music](http://www.visualcomplexity.com/vc/project_details.cfm?id=666&index=27&domain=Music)

## **Componentes**

**ESP 8266**

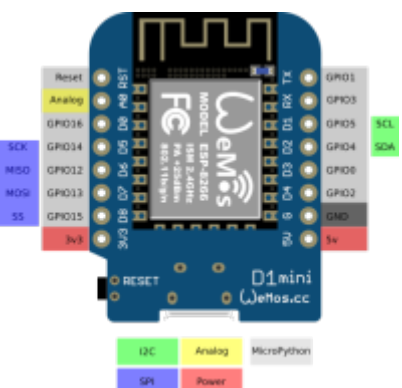

<https://bigl.es/content/images/2018/10/Wemos-D1-Mini.png>

## **Micrófono**

[https://maxelectronica.cl/3891-thickbox\\_default/modulo-max9814-sensor-de-sonido-microfono-electre](https://maxelectronica.cl/3891-thickbox_default/modulo-max9814-sensor-de-sonido-microfono-electret-20-20khz.jpg) [t-20-20khz.jpg](https://maxelectronica.cl/3891-thickbox_default/modulo-max9814-sensor-de-sonido-microfono-electret-20-20khz.jpg)

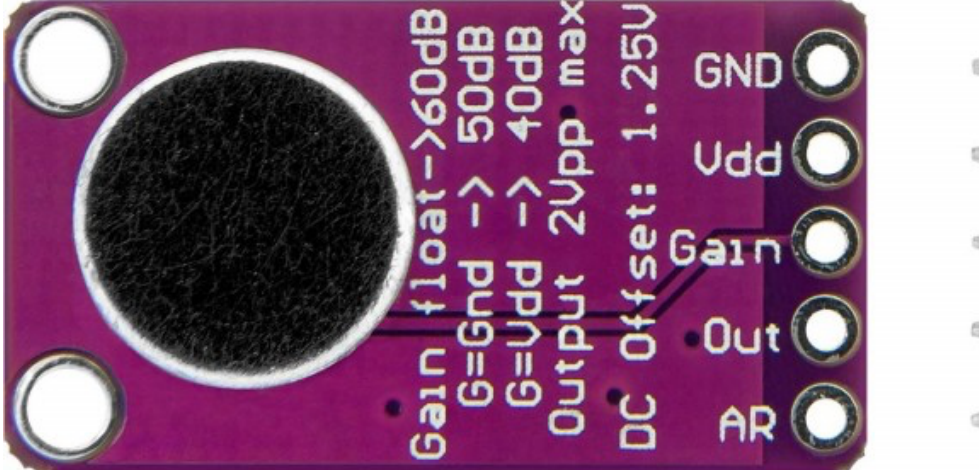

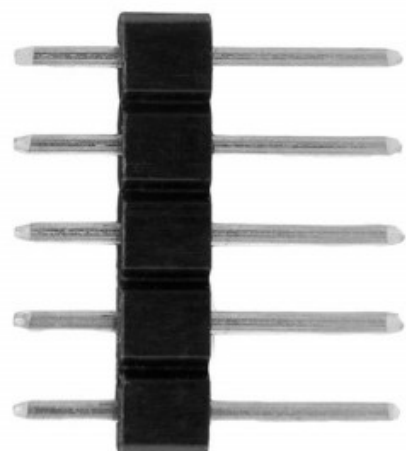

### **Amplificador**

<https://www.maximintegrated.com/en/products/analog/audio/MAX9814.html>

### **Matriz de leds**

<https://img.bestdealplus.com/ae04/kf/H0a03f4ded2694b5f8ec2324c68521a6b5.jpg>

- https://wiki.unloquer.org/

**U64 LED Matrix Panel module** Pinout

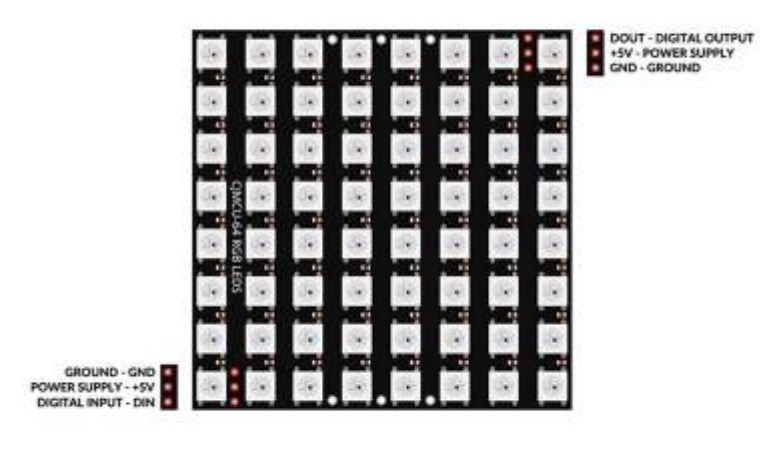

# **Aplicación Android**

[https://play.google.com/store/apps/details?id=name.antonsmirnov.android.arduinodroid2&hl=es&gl=](https://play.google.com/store/apps/details?id=name.antonsmirnov.android.arduinodroid2&hl=es&gl=CO) [CO](https://play.google.com/store/apps/details?id=name.antonsmirnov.android.arduinodroid2&hl=es&gl=CO)

## **Entorno para desktop**

Windows[:https://www.arduino.cc/en/software](https://www.arduino.cc/en/software)

# **Github y Código**

**Repositorios de github:** <https://github.com/unloquer/ETSesnor>

**Repositorio del código sesión 2: intensidad**

<https://github.com/unloquer/ETSesnor/blob/main/src/src.ino>

#### **Descargar repositorio codigo para programar una "imagen" en la matriz**

<https://github.com/unloquer/ETSesnor>

### **Ejemplo básico**

#### [ejemplo.ino](https://wiki.unloquer.org/_export/code/proyectos/talleres/ets?codeblock=0)

```
#include <FastLED.h>
#define LED_PIN D3
#define LED_TYPE WS2812B
#define COLOR_ORDER GRB
#define amarillo CRGB::Yellow
#define negro CRGB::Black
#define rojo CRGB::Red
#define azul CRGB::Blue
#define maplv1 0x00FF00
#define maplv2 0x00AA00
#define maplv3 0xFFFF00
#define maplv4 0xFFE994
#define maplv5 0xFFAA00
#define maplv6 0xEC9BA4
#define maplv7 0xE1AA00
#define maplv8 0xFF00FF
#define maplv9 0x00DAFE
#define maplv10 0x0181FE
const uint8 t matrixWidth = 8;
const uint8 t matrixHeight = 8;
#define NUM LEDS (matrixWidth * matrixHeight)
int BRIGHTNESS = 60;
CRGB leds[matrixWidth * matrixHeight];
int loop cnt = \theta;
const int sampleWindow = 50; // Sample window width in mS (50 mS =
20Hz)
unsigned int sample;
void setup() {
  Serial.begin(115200);
  LEDS.addLeds<LED_TYPE,LED_PIN,COLOR_ORDER>(leds,NUM_LEDS);
  FastLED.setBrightness(BRIGHTNESS);
}
#define ESCENAS 1
CRGB matrix[ESCENAS][8][8] = {
   {
    \{azul, azul, azul, azul, azul, azul, azul, azul\},\ {azul, azul, azul,azul, azul, azul, azul,azul},
    \{azul, azul, azul, azul, azul, azul, azul, azul, <math>\{azul\},\} {azul, azul, azul,azul, azul, azul, azul,azul},
    \{azul, azul, azul, azul, azul, azul, azul, azul, <math>\{azul\},\}
```

```
\{azul, azul, azul, azul, azul, azul, azul, azul, {azul, azul, azul,azul, azul, azul, azul,azul},
     {azul, azul, azul,azul, azul, azul, azul,azul},
  },
};
void loop() {
  for(int i = \theta; i< matrixHeight; i++) {
    for(int j = 0; j < matrixWidth; j++) {
      leds[i*matrixWidth + j] = matrix[loop cnt%ESCENAS][i][j];
     }
   }
   unsigned long startMillis = millis(); // Start of sample window
  unsigned int peakToPeak = \theta;
  unsigned int signalMax = \theta:
  unsigned int signalMin = 1024;
  // collect data for 50 mS
  while (millis() - startMillis < sampleWindow)
   \{sample = analogRead(0);if (sample < 1024) {
         if (sample > signalMax)
 {
          signalMax = sample; }
         else if (sample < signalMin)
 {
          signalMin = sample; }
       }
 }
   peakToPeak = signalMax - signalMin;int changeBrightness = map(peakToPeak, 20, 500, 0, 100);
    FastLED.setBrightness(changeBrightness);
    FastLED.show();
    Serial.println(peakToPeak);
   loop cnt++; FastLED.clear();
}
```
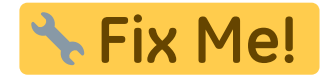

### **Librería para escribir en la matriz**

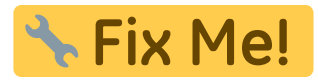

#### [libmatrix.ino](https://wiki.unloquer.org/_export/code/proyectos/talleres/ets?codeblock=1)

```
#include <Arduino.h>
#include <FastLED.h>
#include <algorithm>
#define LED_PIN D3
#define LED_TYPE WS2812B
#define COLOR_ORDER GRB
/*
**
** https://github.com/FastLED/
** https://github.com/gmoehrke/FastFX
** https://www.reddit.com/r/FastLED/wiki/index/user_examples
** https://macetech.github.io/FastLED-XY-Map-Generator/
**
*/
#define amarillo CRGB::Yellow
#define negro CRGB::Black
#define rojo CRGB::Red
#define azul CRGB::Blue
#define morado CRGB::Purple
#define naranja CRGB::OrangeRed
#define verde CRGB::Green
#define aguamarina CRGB::Cyan
#define rosado CRGB::Fuchsia
#define verdedos CRGB::LimeGreen
#define raro CRGB::DarkOrchid
#define rarodos CRGB::DeepPink
#define maplv1 0x00FF00
#define maplv2 0x00AA00
#define maplv3 0xFFFF00
#define maplv4 0xFFE994
#define maplv5 0xFFAA00
#define maplv6 0xEC9BA4
#define maplv7 0xE1AA00
#define maplv8 0xFF00FF
#define maplv9 0x00DAFE
#define maplv10 0x0181FE
const uint8 t matrixWidth = 8;
const uint8 t matrixHeight = 8;
#define NUM LEDS (matrixWidth * matrixHeight)
int BRIGHTNESS = 10;
CRGB leds[matrixWidth * matrixHeight];
```

```
const int sampleWindow = 50; // Sample window width in mS (50 mS =
20Hz)
unsigned int sample;
class Matrix {
  CRGB *leds = NULL;uint8 t numLeds = 0;
  uint8 t currBrightness = 0;
public:
  Matrix(CRGB *initLeds, uint8 t initNum) {
    leds = initLeds;numleds = initNum: }
  // fill all matrix with same color
   void fill(CRGB color) {
   for (int i = 0; i < 64; i++) {
      leds[i] = color; }
  };
  // fill a binary shape with same color
  // {
  // B00000000,
   // B10101010,
  // B00000000,
  // B10101010,
  // B00000000,
  // B10101010,
  // B00000000,
  // B10101010
   // };
  void fill(CRGB color, byte *shape) {
    for (int i = 0; i < matrix Height; i++) {
      for (int j = 0; j < matrixWidth; j++) {
         if (shape[i] & 1 << j) { // if bitwise AND
resolves to
           leds[i * matrixHeight + j] = color; // send 1
         }
 }
    }
   };
  // fill color shape
  void fill(CRGB color shape[][8]) {
    for (int i = \theta; i < matrixHeight; i++) {
      for (int j = 0; j < matrixWidth; j++) {
        leds[i * matrixHeight + j] = color shape[i][j]; // send 1 }
    }
   };
   // fill row with color
```

```
void fill y(CRGB color, int row) {
    for (int j = 0; j < matrixWidth; j++) {
      \text{leds} \lceil \text{row} \rceil * matrix Height + j ] = \text{color}; // send 1
     }
   };
   void fill_y_until(CRGB color_shape[][8], int until) {
    for (int i = 0; i < until; i++) {
      for (int j = 0; j < matrixWidth; j++) {
        leds[i * matrixHeight + j] = color shape[i][j]; // send 1 }
     }
   };
   // fille column with color
  void fill x(CRGB color, int column) {
    for (int i = 0; i < matrixHeight; i++) {
       leds[i * matrixHeight + column] = color; // send 1
     }
   };
  void fill x until(CRGB color shape[][8], int until) {
    for (int i = 0; i < matrixHeight; i++) {
      for (int j = 0; j < until; j++) {
        leds[i * matrixHeight + j] = color shape[i][j]; // send 1 }
     }
   };
   // of array in matrix
  int sound scale(); \frac{1}{2} // return the actual level of sound
intensity
   void color_scale(int sl); // return color for 10 levels of sound
intensity
};
Matrix *mym;
byte sshape[8] = \{B00000000, B10101010, B00000000, B10101010, B00000000, B10101010, B00000000, B10101010};
CRGB matrix[8][8] = \{ {maplv2, maplv2, negro, negro, negro, negro, negro, negro},
     {maplv3, maplv3, maplv3, negro, negro, negro, negro, negro},
     {maplv4, maplv4, maplv4, maplv4, negro, negro, negro, negro},
     {maplv5, maplv5, maplv5, maplv5, maplv5, negro, negro, negro},
     {maplv6, maplv6, maplv6, maplv6, maplv6, maplv6, negro, negro},
     {maplv7, maplv7, maplv7, maplv7, maplv7, maplv7, maplv7, negro},
     {maplv8, maplv8, maplv8, maplv8, maplv8, maplv8, maplv8, maplv8},
     {maplv9, maplv9, maplv9, maplv9, maplv9, maplv9, maplv9, maplv9},
};
unsigned int sample sound() {
   unsigned long startMillis = millis(); // Start of sample window
  unsigned int peakToPeak = \theta;
```

```
unsigned int signalMax = \theta;
  unsigned int signalMin = 1024;
   // collect data for 50 mS
   while (millis() - startMillis < sampleWindow) {
    sample = analogRead(0);if (sample < 1024) {
       if (sample > signalMax) {
        signalMax = sample; } else if (sample < signalMin) {
        signalMin = sample; }
     }
   }
  peakToPeak = signalMax - signalMin; return peakToPeak;
}
void setup() {
  Serial.begin(115200);
  LEDS.addLeds<LED_TYPE, LED_PIN, COLOR_ORDER>(leds, NUM_LEDS);
  mym = new Matrix(leds, 64);FastLED.setBrightness(BRIGHTNESS);
}
void loop() {
  int sample = sample sound();
  // tomado de https://forum.arduino.cc/t/map-but-log/379910/3
  logmaplv = log(sample + 1) / log(900) * 9; Serial.println(logmaplv);
  for (int i = \theta; i <= logmaplv; i++) {
    mym->fill y until(matrix, i);
     FastLED.show();
     FastLED.delay(30);
   }
   FastLED.clear();
}
```
### **Diagrama electronico**

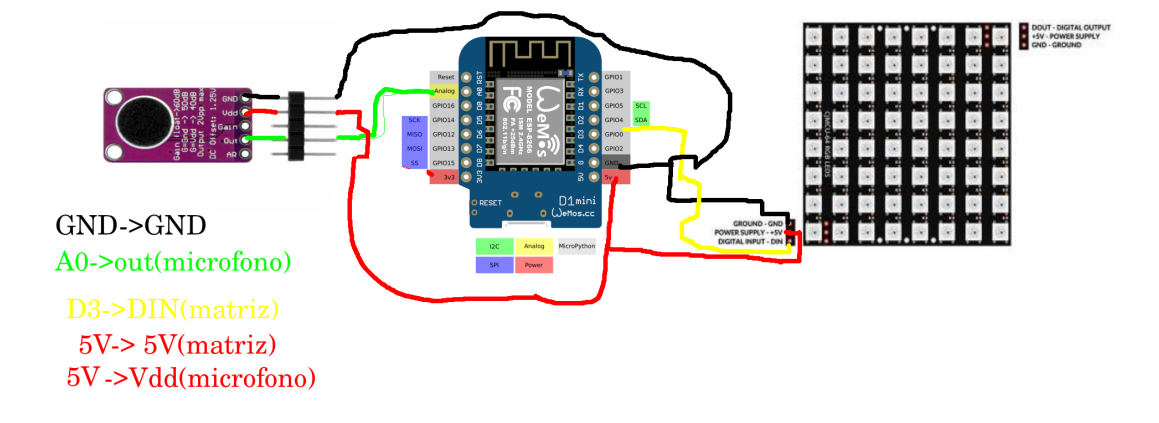

**Descargar repositorio codigo para programar varios estados en la matriz**

## **Referentes**

- [https://www.reddit.com/r/FastLED/wiki/index/user\\_examples](https://www.reddit.com/r/FastLED/wiki/index/user_examples)
- [https://connornishijima.github.io/Pixie\\_Chroma/?section=shortcodes](https://connornishijima.github.io/Pixie_Chroma/?section=shortcodes)

## **Contacto**

<https://t.me/unloquer>

From: <https://wiki.unloquer.org/> -

Permanent link: **<https://wiki.unloquer.org/proyectos/talleres/ets?rev=1696202337>**

Last update: **2023/10/01 23:18**

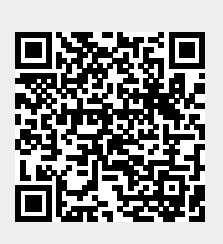